# Diamond Software

#### **NEWSLETTER NOVEMBER 2014**

#### **In This Issue**

[Credit Card Payments](http://archive.constantcontact.com/fs180/1106908381019/archive/1119154005727.html#LETTER.BLOCK9)  [Powered by Mercury](http://archive.constantcontact.com/fs180/1106908381019/archive/1119154005727.html#LETTER.BLOCK9)

[Upcoming GPUG Meeting](http://archive.constantcontact.com/fs180/1106908381019/archive/1119154005727.html#LETTER.BLOCK47)

[Take a Company Offline](http://archive.constantcontact.com/fs180/1106908381019/archive/1119154005727.html#LETTER.BLOCK53)

[Multiple Default Purchase](http://archive.constantcontact.com/fs180/1106908381019/archive/1119154005727.html#LETTER.BLOCK52)  **[Accounts](http://archive.constantcontact.com/fs180/1106908381019/archive/1119154005727.html#LETTER.BLOCK52)** 

[Make Revenue & Expense](http://archive.constantcontact.com/fs180/1106908381019/archive/1119154005727.html#LETTER.BLOCK50)  [Deferrals Easy](http://archive.constantcontact.com/fs180/1106908381019/archive/1119154005727.html#LETTER.BLOCK50)

## **MERCURY**

GET AHEAD OF THE GAME WITH CREDIT CARD **PAYMENTS** POWERED BY **MERCURY** 

Mercury� delivers the most advanced payment processing on the market, optimized for Microsoft Dynamics GP. Mercury's awardwinning payment processing is secure, reliable, and already built in. With Mercury, you can eliminate the relationships and

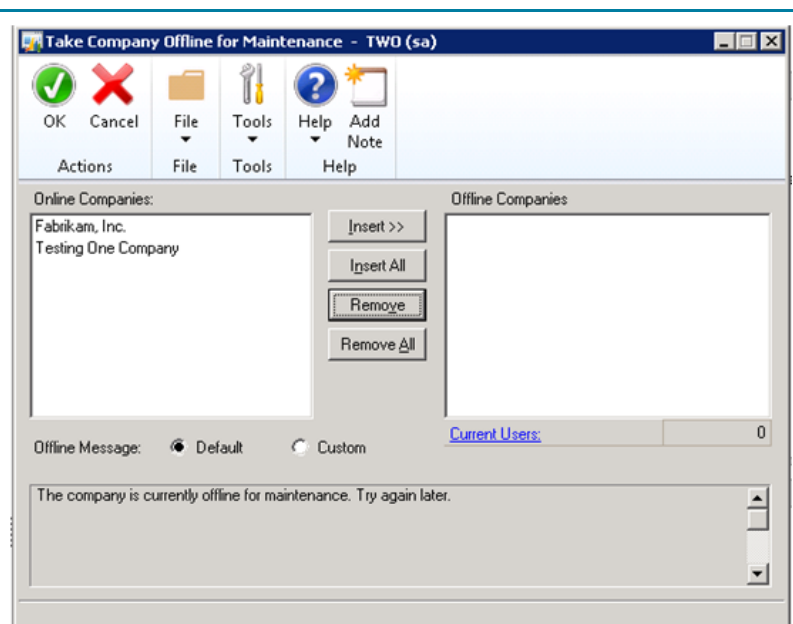

## **HOW TO TAKE A COMPANY OFFLINE IN MICROSOFT DYNAMICS GP 2013 R2**

There are many new features included in Microsoft Dynamics GP 2013 R2. [This post by Derek Albaugh focuses on the ability to take one or](https://community.dynamics.com/gp/b/dynamicsgp/archive/2014/07/15/dynamics-gp-2013-r2-taking-a-company-offline.aspx)  [more companies offline.](https://community.dynamics.com/gp/b/dynamicsgp/archive/2014/07/15/dynamics-gp-2013-r2-taking-a-company-offline.aspx) This is a great feature for administrators to allow them to perform maintenance, updates, error fixes, year-end close, or any other functions that require users to be logged out of Dynamics GP. This feature also allows administrators to send notifications to users directly within Dynamics GP, which is a great alternative to sending out emails and/or phoning each individual. Administrators will also be able to see how many users are currently logged in, and who those users are.

## SET UP MULTIPLE DEFAULT PURCHASE ACCOUNTS

added fees associated with multiple gateway and payment processing providers. By utilizing Blue Moon's CCP Module powered by Mercury, you can improve you payment processing environment while reducing upfront and ongoing costs.

#### [Get more information](http://www.mercurypay.com/payment-processing)  [here....](http://www.mercurypay.com/payment-processing)

Contac[t Dwight](mailto:dwightb@diamond-soft.com)  [Boudreaux](mailto:dwightb@diamond-soft.com) to find out more.

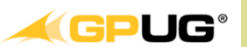

## LOUISIANA CHAPTER **MEETING ANNOUNCED**

Friday, November 21, 2014

Join fellow GP users for the next Louisiana Chapter meeting on Friday, November 21, 2014 from 9:00 am to 3:00 PM locally**.**

A presentation on Workflows in GP2013 will be presented by Paul Layton, Manager and ERP Expert from Tribrige.

The afternoon session will focus on year end in Microsoft Dynamics GP.

Hope you can make it!

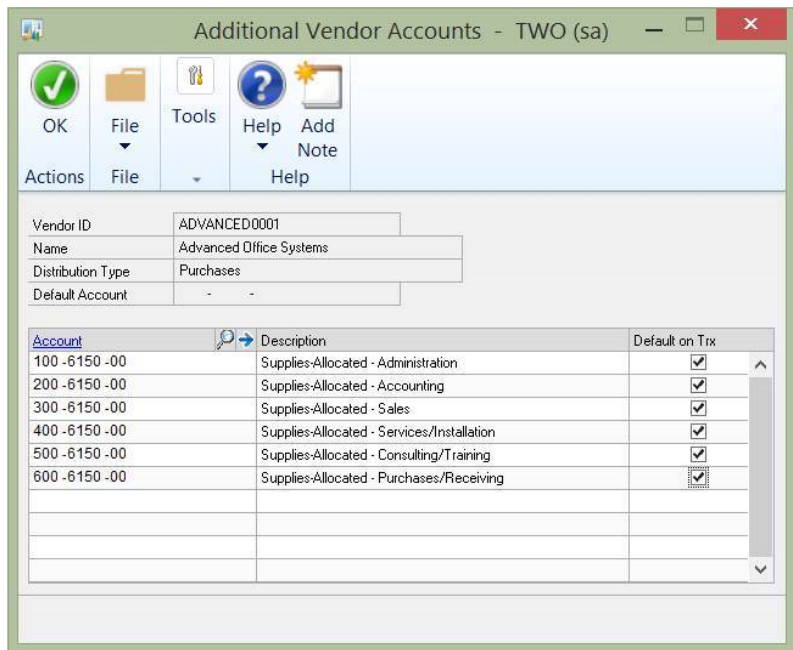

If you have vendors for whom you frequently need to split expenses between more than one GL account or vendors used by multiple departments, Microsoft Dynamics GP 2013 R2 allows you to set up multiple default purchase accounts. Learn how to speed up data entry in [this post](http://www.calszone.com/documents/tips/microsoft-dynamics-gp-vendor-setup.pdf) by CAL Business Solutions.

If you have any questions or need help with this setup, please give us a call.

### **EASY WAY TO DEAL WITH PREPAID EXPENSES AND UNEARNED REVENUE IN DYNAMICS GP**

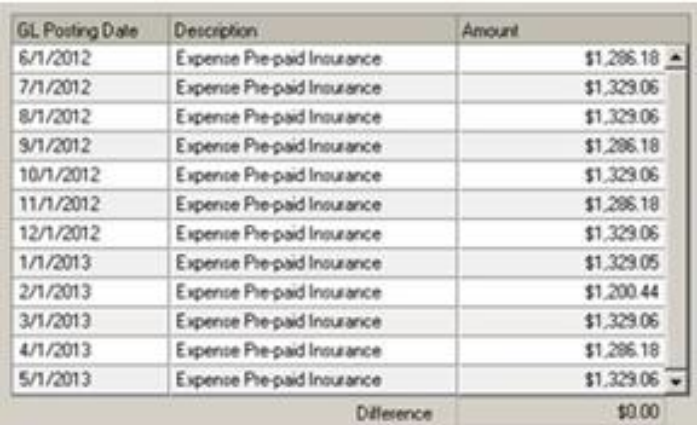

Revenue & Expense Deferrals allows you to post all deferral entries at the same time you post the originating transaction. By creating deferral profiles you can define default templates that can be applied against transactions. Entries can be deferred and

#### **[Click here to register.](http://www.gpug.com/Widgets/Generic?cobaltsrc=https://dciportal.cobaltsaas.com/Meetings/Registration/MeetingDetails.aspx?mid=ad018453-1c01-4836-8f71-375f1dc7f8fa&_cldee=Y2FuZGFjZWhAZGlhbW9uZC1zb2Z0LmNvbQ%3d%3d&utm_source=ClickDimensions&utm_medium=email&utm_campaign=14-GPUG%20Weekly%20Event%20Email%20Blast)**

posted to future periods automatically from the General Ledger, Accounts Receivables, Sales Order Processing, Invoicing, Accounts Payables and Purchase Order Processing.

## MISSED ANY NEWSLETTERS?

[Read this post](http://blog.encorebusiness.com/prepaid-expenses-unearned-revenue-gp/) by Tracey Santos to see how you can save time with Revenue and Expense Deferrals, a product available for all Microsoft Dynamics GP Business Ready and Perpetual license customers.

[Click here to access](http://archive.constantcontact.com/fs180/1106908381019/archive/1114701752557.html)  [archived newsletters.](http://archive.constantcontact.com/fs180/1106908381019/archive/1114701752557.html)